## **Vegetation Monitoring Plan Development**

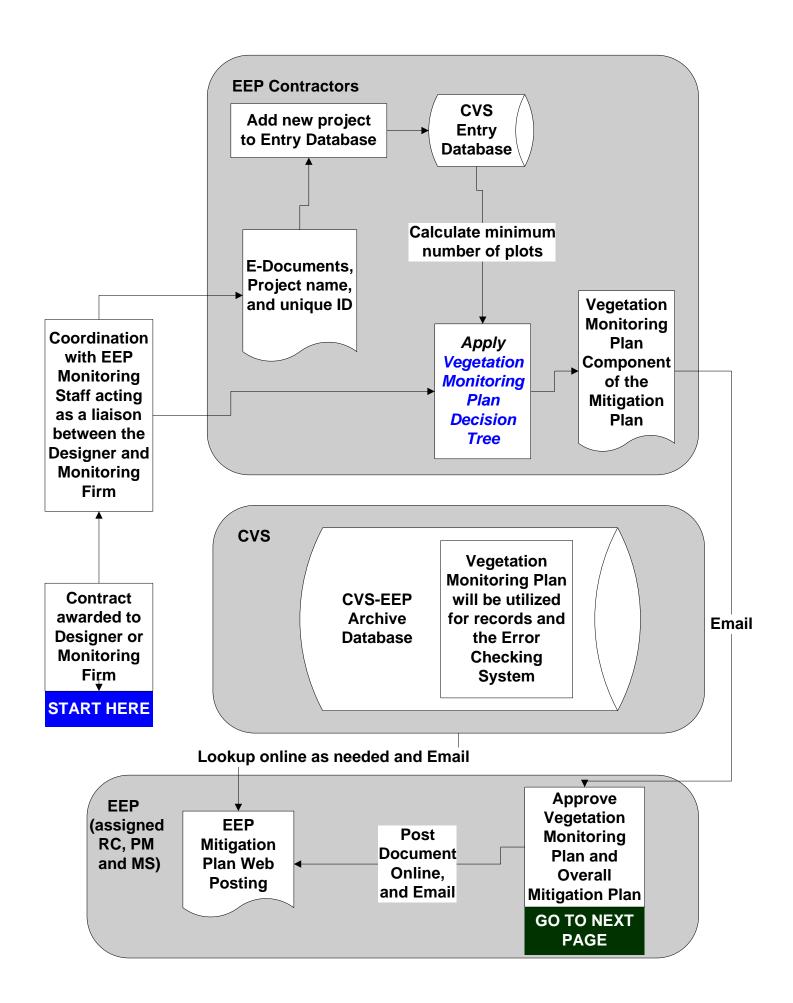

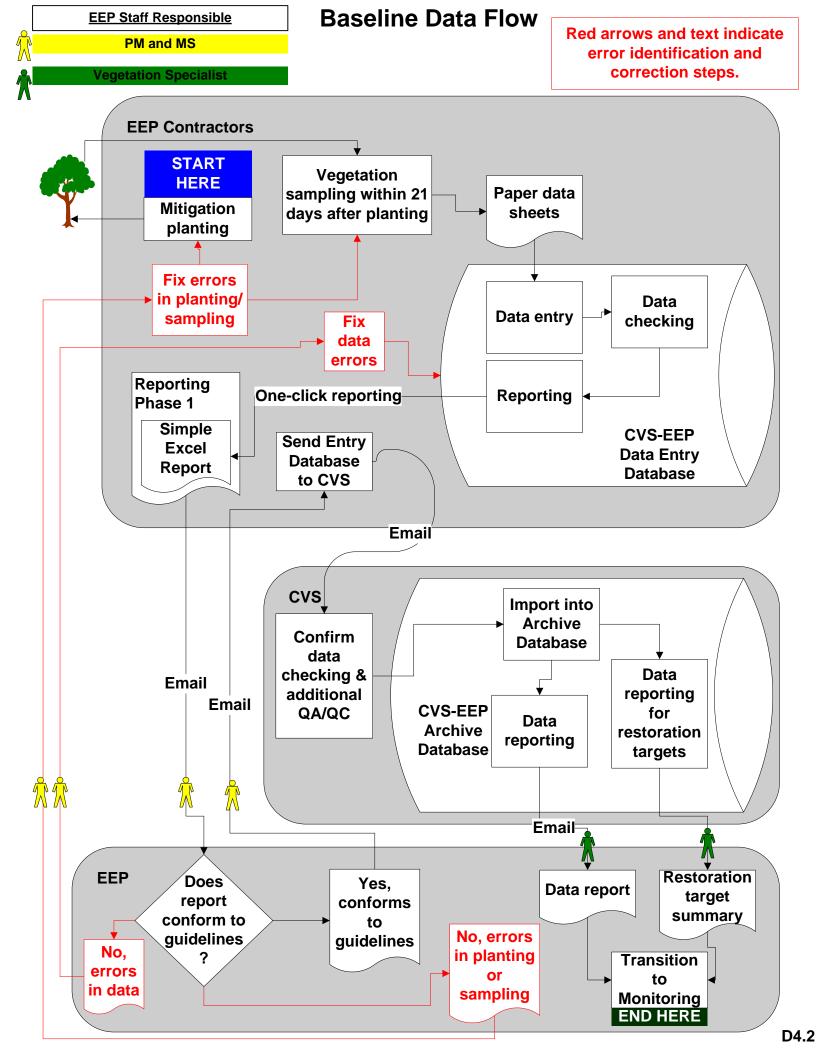

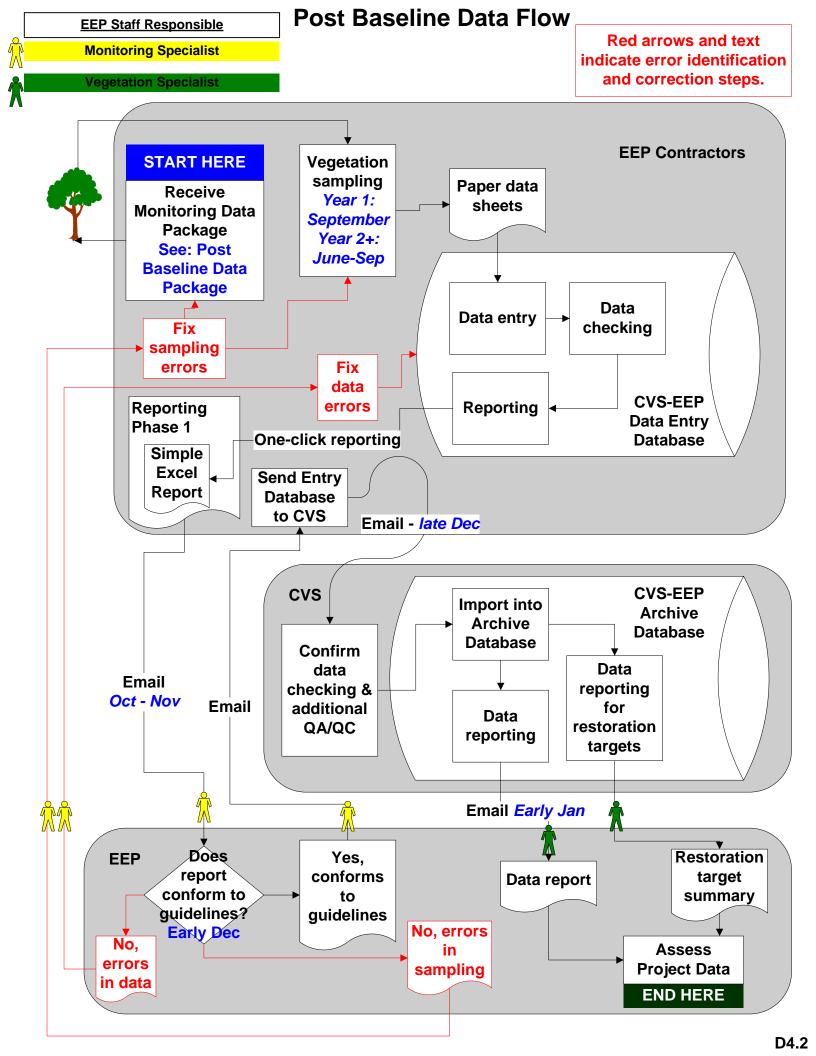

## Post Baseline Data Package

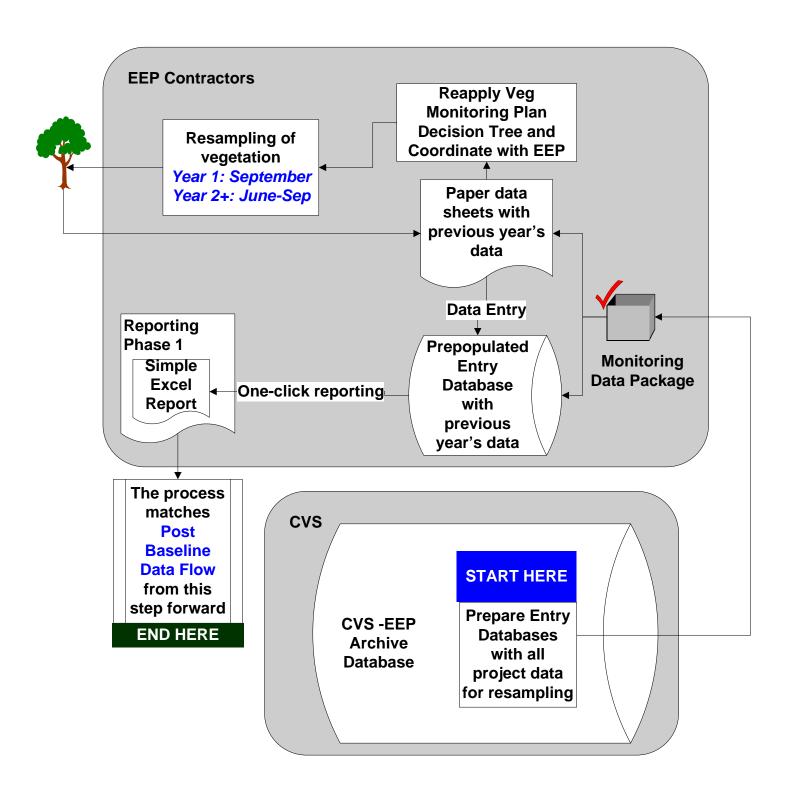